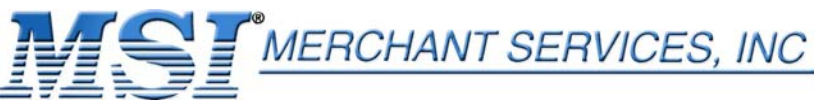

## **FREQUENTLY ASKED QUESTIONS:**  *TECHNICAL SUPPORT*

## *Below you will find a list of the most common issues with Credit Card Terminals.*

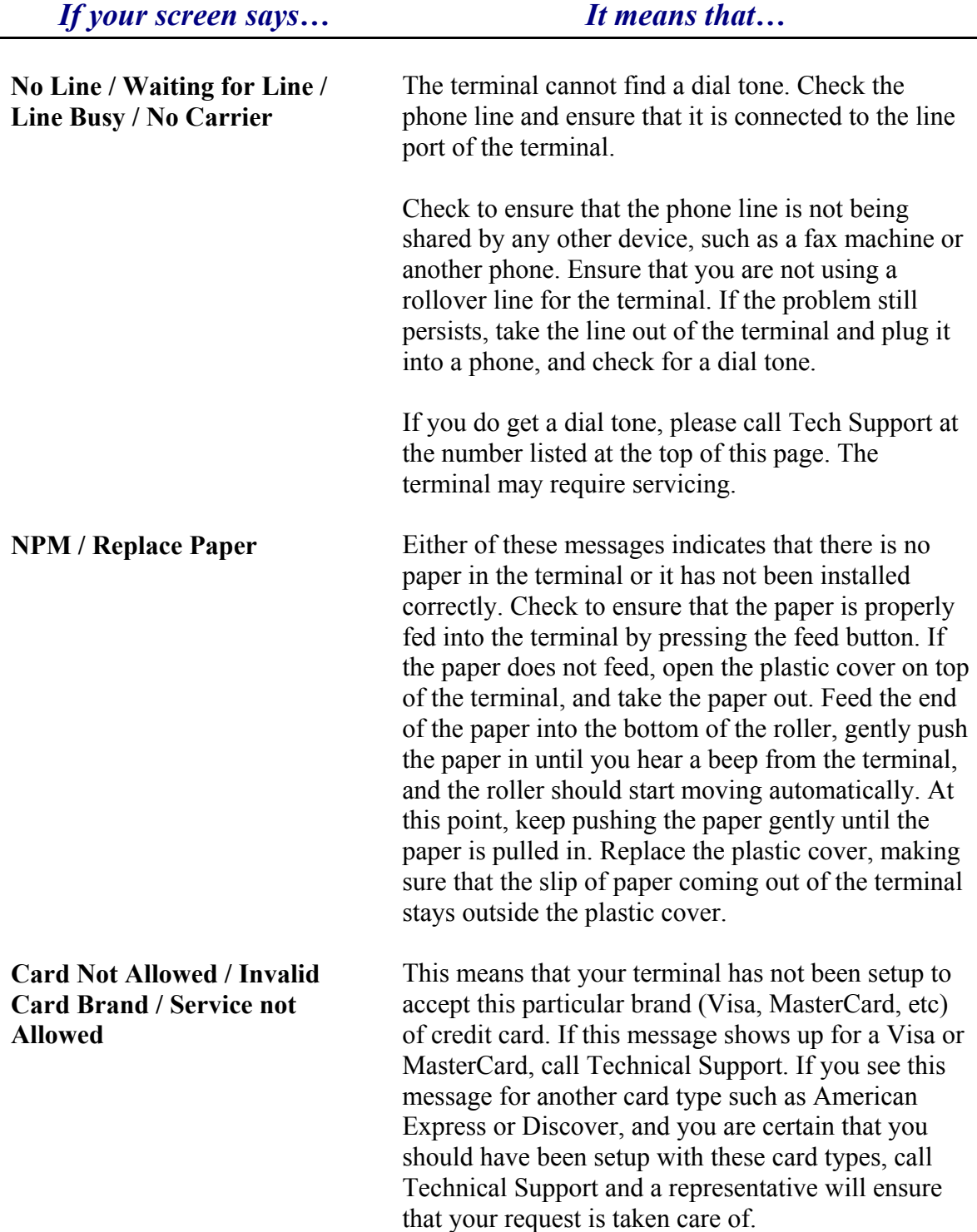

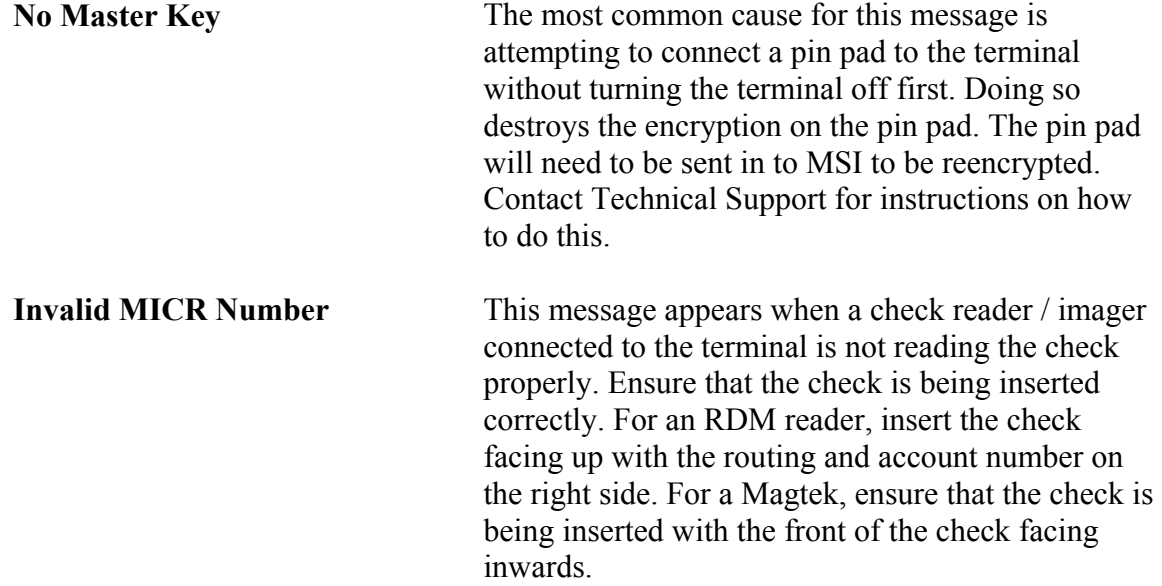